## **ロードアシスタンスのコールレス手配**

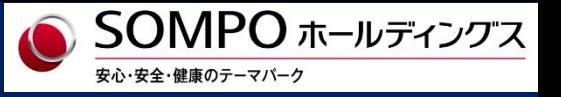

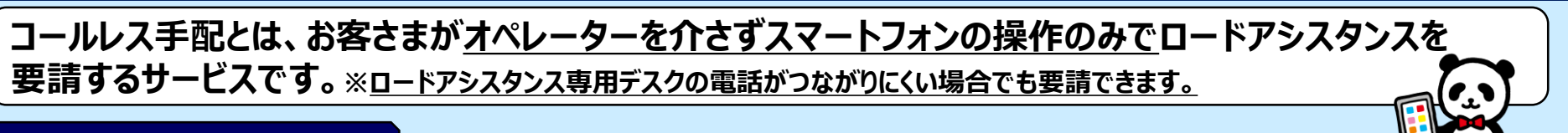

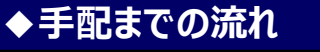

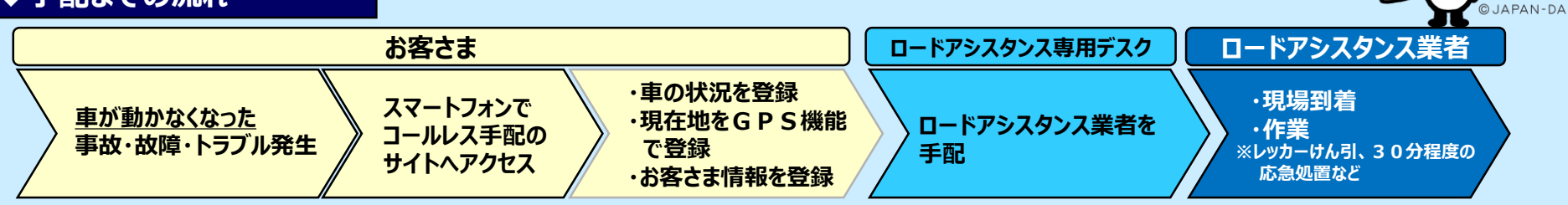

## **◆アクセス方法**

**コールレス手配サイトの二次元バーコード、もしくはロードアシスタンス専用デスクへ電話をかけ、自動音声より「WEBサイトによる受付」を選択し、 SMS(ショートメッセージ)で送信されるURLからアクセスできます。**

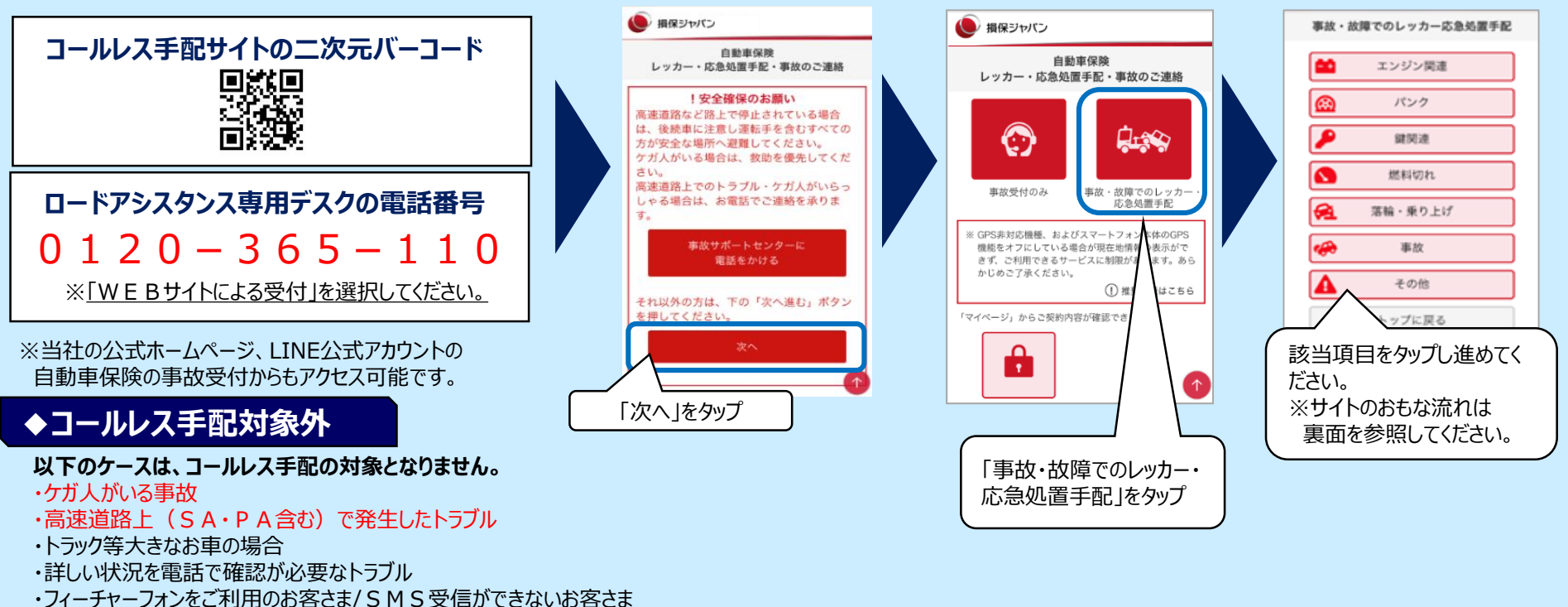

## **コールレス手配のおもな流れ**

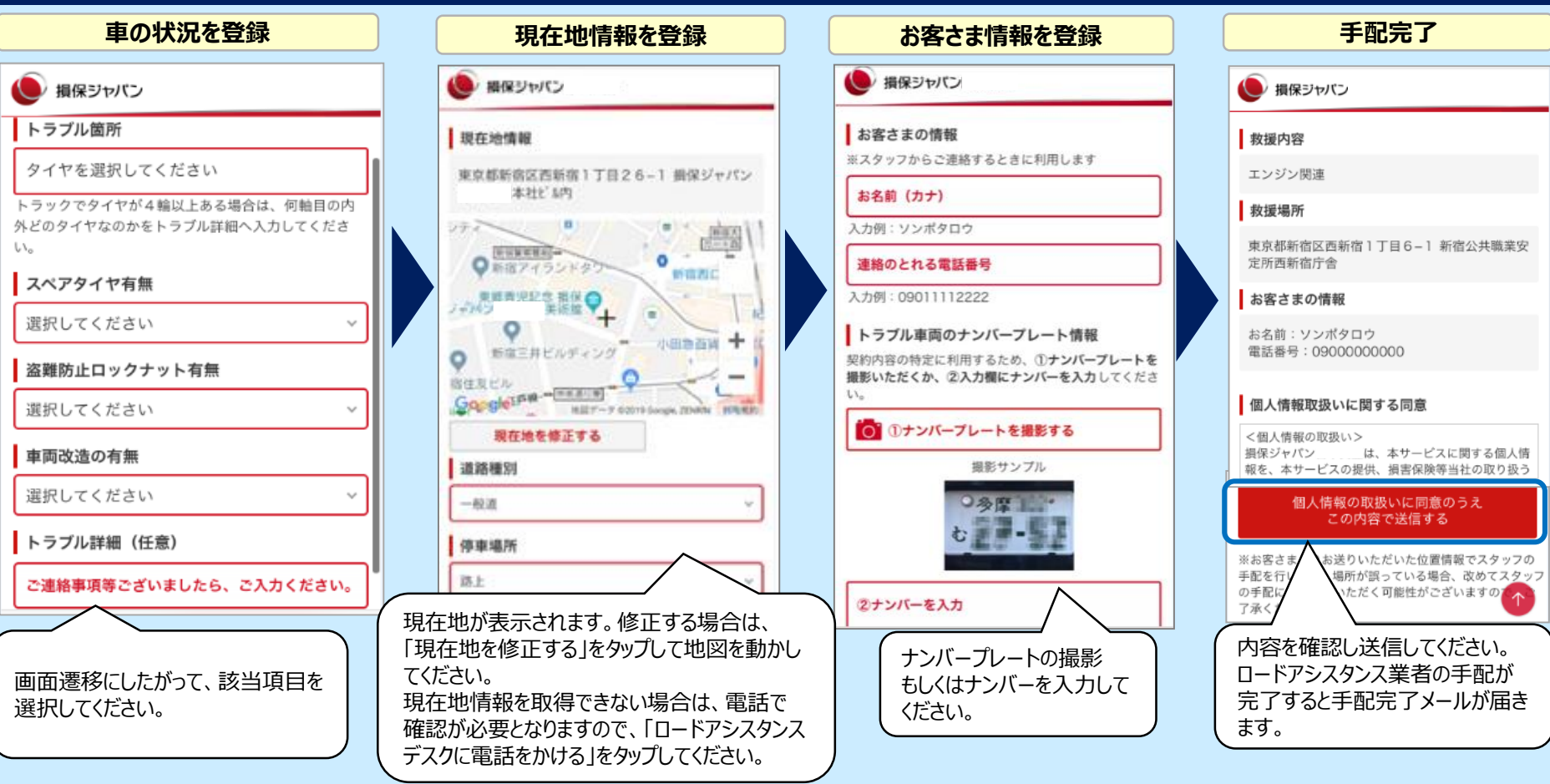

## **ご留意いただきたいこと**

- ●コールレス手配サイトをご利用になる前に安全確保をお願いします。
- ●高速道路上のトラブルやケガ人がいらっしゃる場合は、電話でのご連絡をお願いします。

●登録いただく内容により、オペレーターから確認させていただいた方がよい場合があります。 この場合「ロードアシスタンスデスクに電話をかける」のボタンが表示されますので、タップして電話をかけてください。 ※例:車の横転事故、現在地情報が取得できない場合等

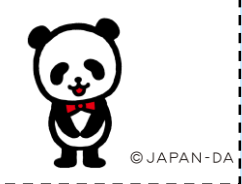